## **OpenStack**

AhsayCBS, AhsayOBM and AhsayACB supports the use of OpenStack as backup destination for storing backup data.

## **Diagram**

 $\pmb{\times}$ 

From: <https://wiki.ahsay.com/> - **Ahsay Wiki**

Permanent link: **<https://wiki.ahsay.com/doku.php?id=public:openstack>**

Last update: **2019/08/13 18:03**

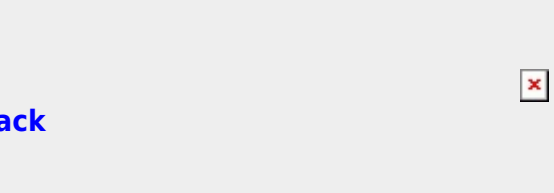